Утверждаю

Директор школы

475c59ef-8d5 иифровой подписью: 3-4ea9-8c47-<br>
<sup>475c59ef-8d53-4ea9-8</sup><br>
<sub>c47-a5add20718a7</sub> a5add20718a7 Дата: 2023.09.28 Подписано c47-a5add20718a7 20:47:04 +03'00'

Л.Ю.Мортова

Приказ № 174-ос от 01.09.2023 года

## **Календарно- тематическое планирование**

по технологии

Класс 7 класс

Учитель: Матвеева Валентина Викторовна

Количество часов: всего 68 часа; в неделю 2 час

Контрольных работ\_\_\_\_\_\_\_\_

Планирование составлено на основе федеральной рабочей программы по технологии, ориентировано на целевые приоритеты духовно-нравственного развития, воспитания и социализации обучающихся, сформулированные в рабочей программе воспитания ГБОУСО « Санаторная школа-интернат г.Калининска», ID 1913482

## **Таблица календарно-тематического планирования по технологии в 7классе**

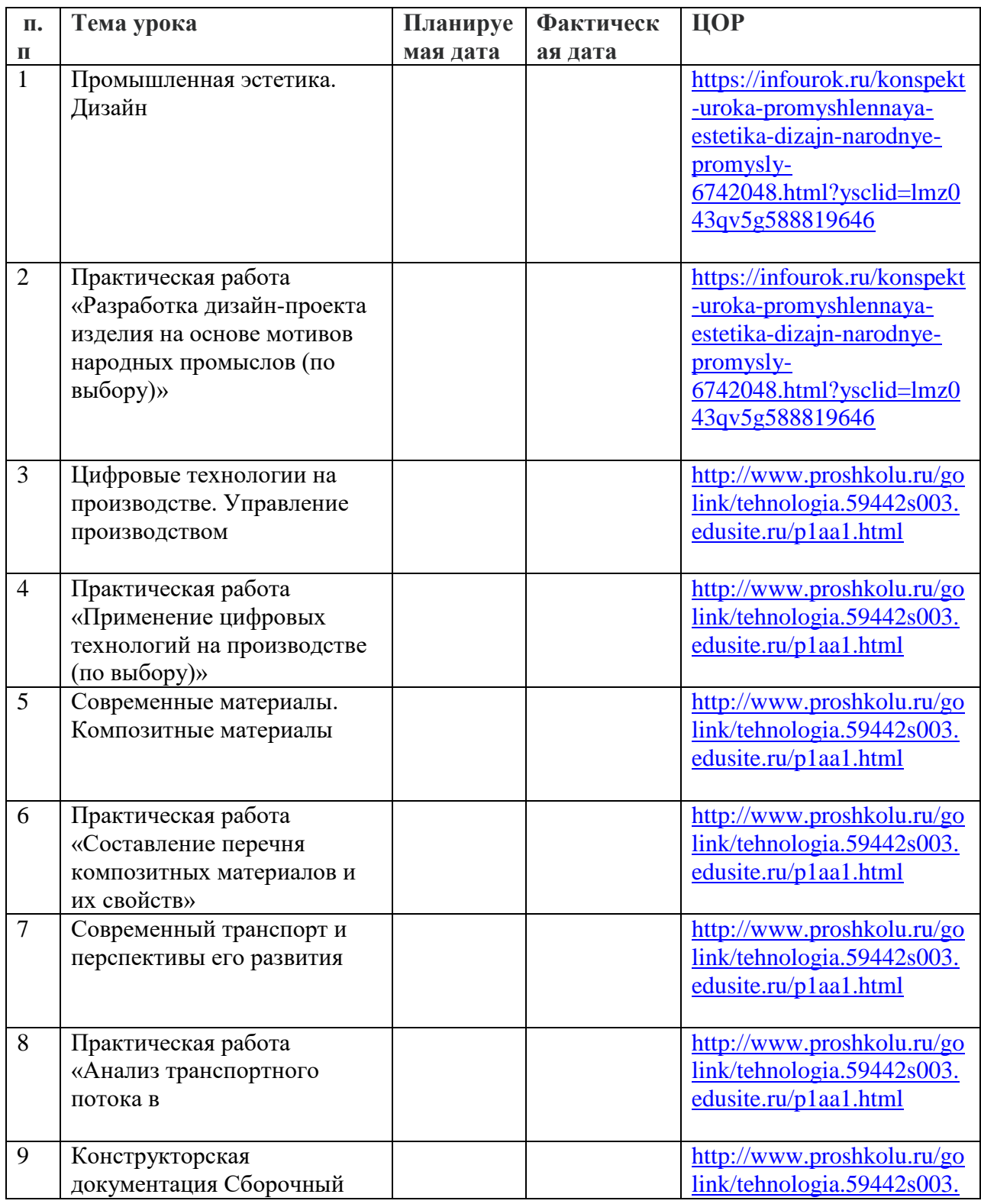

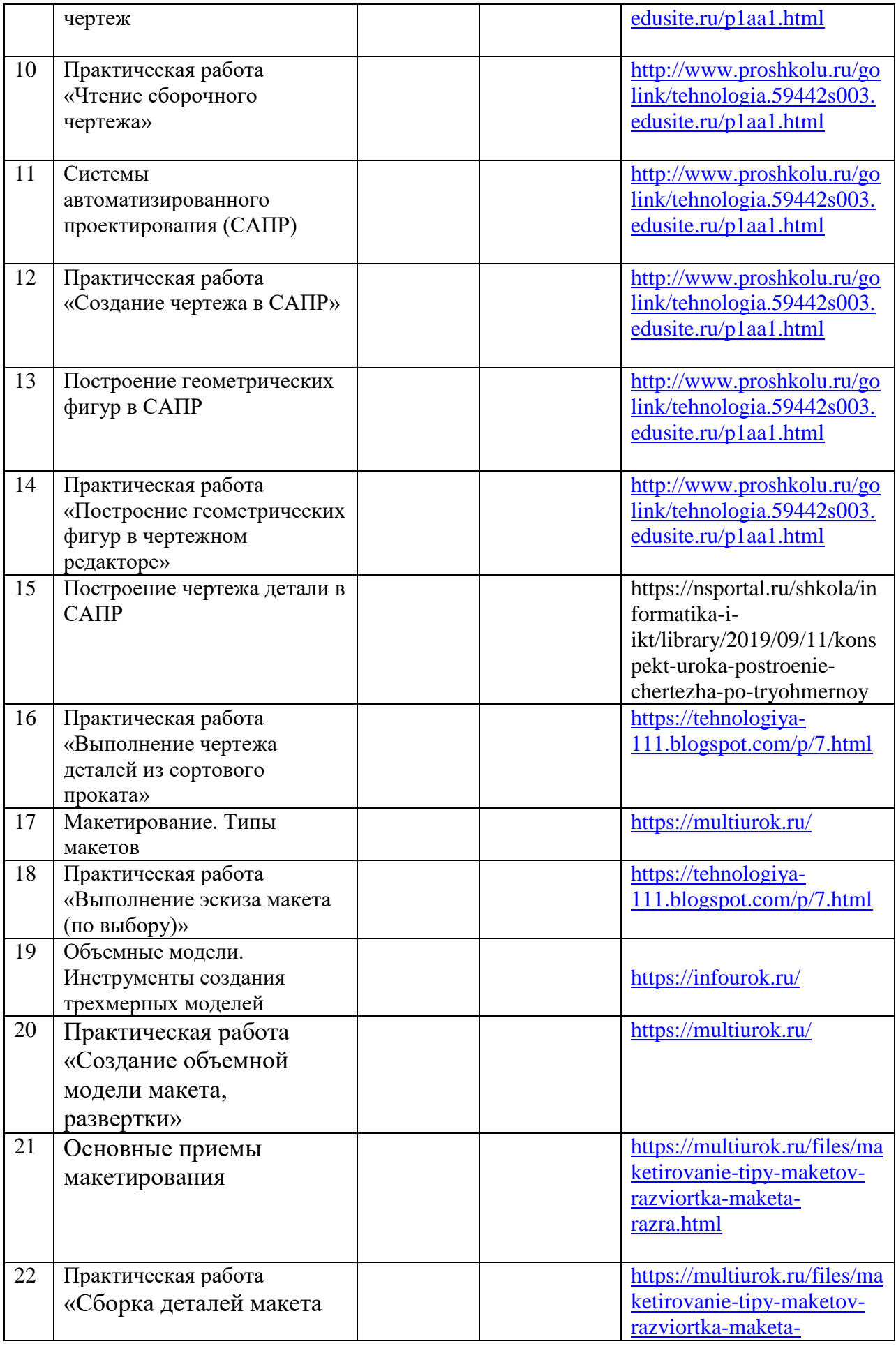

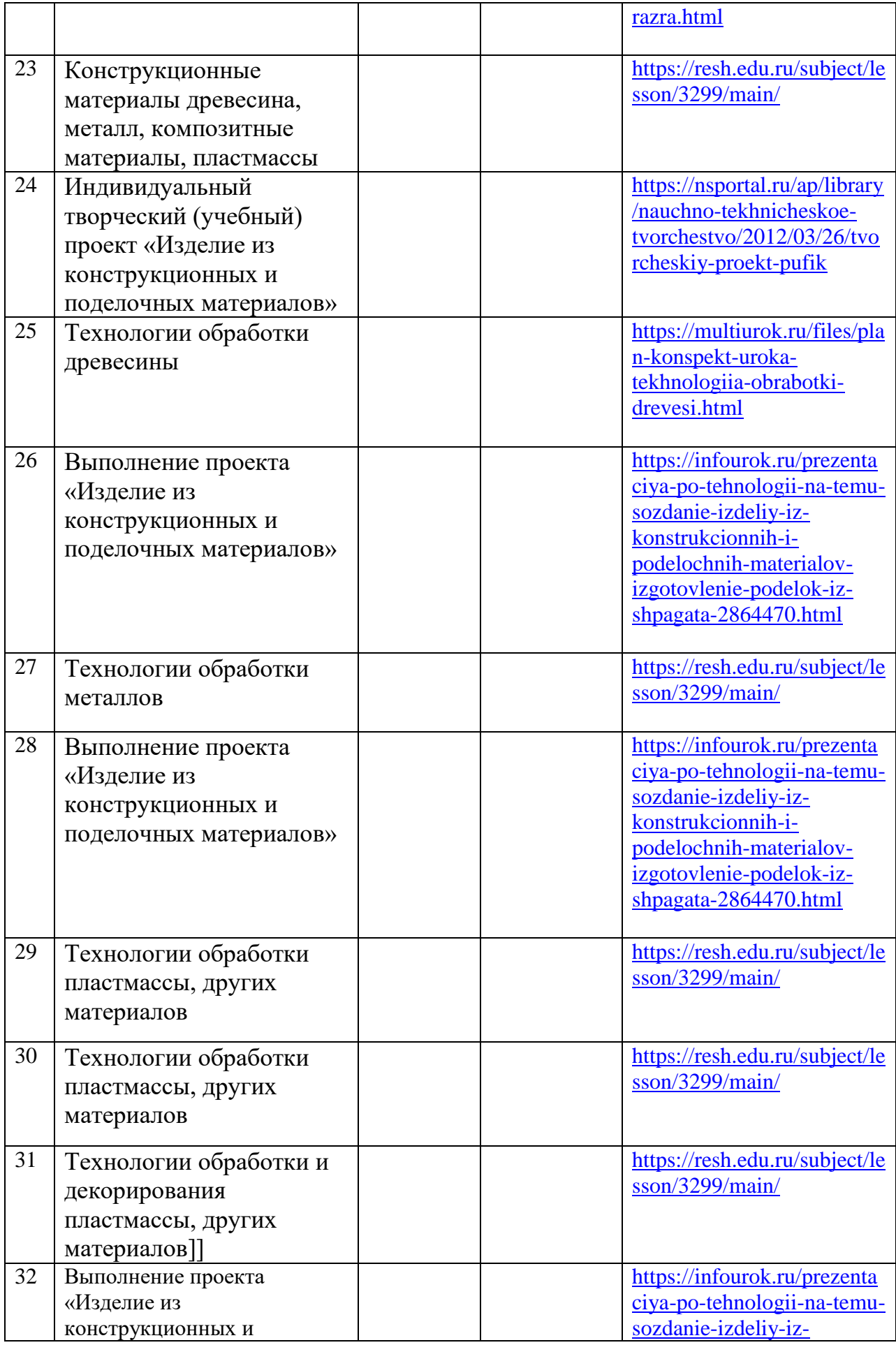

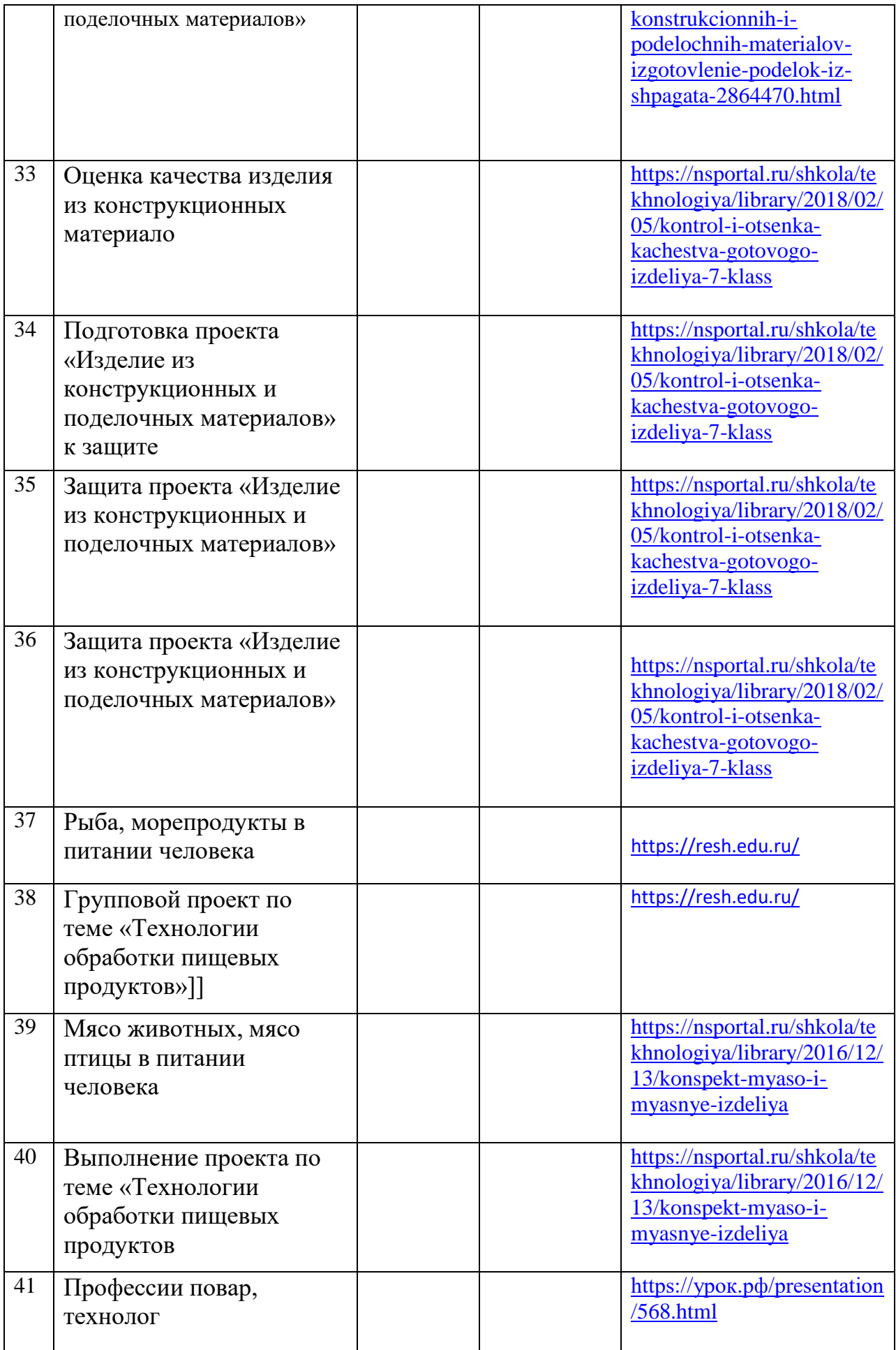

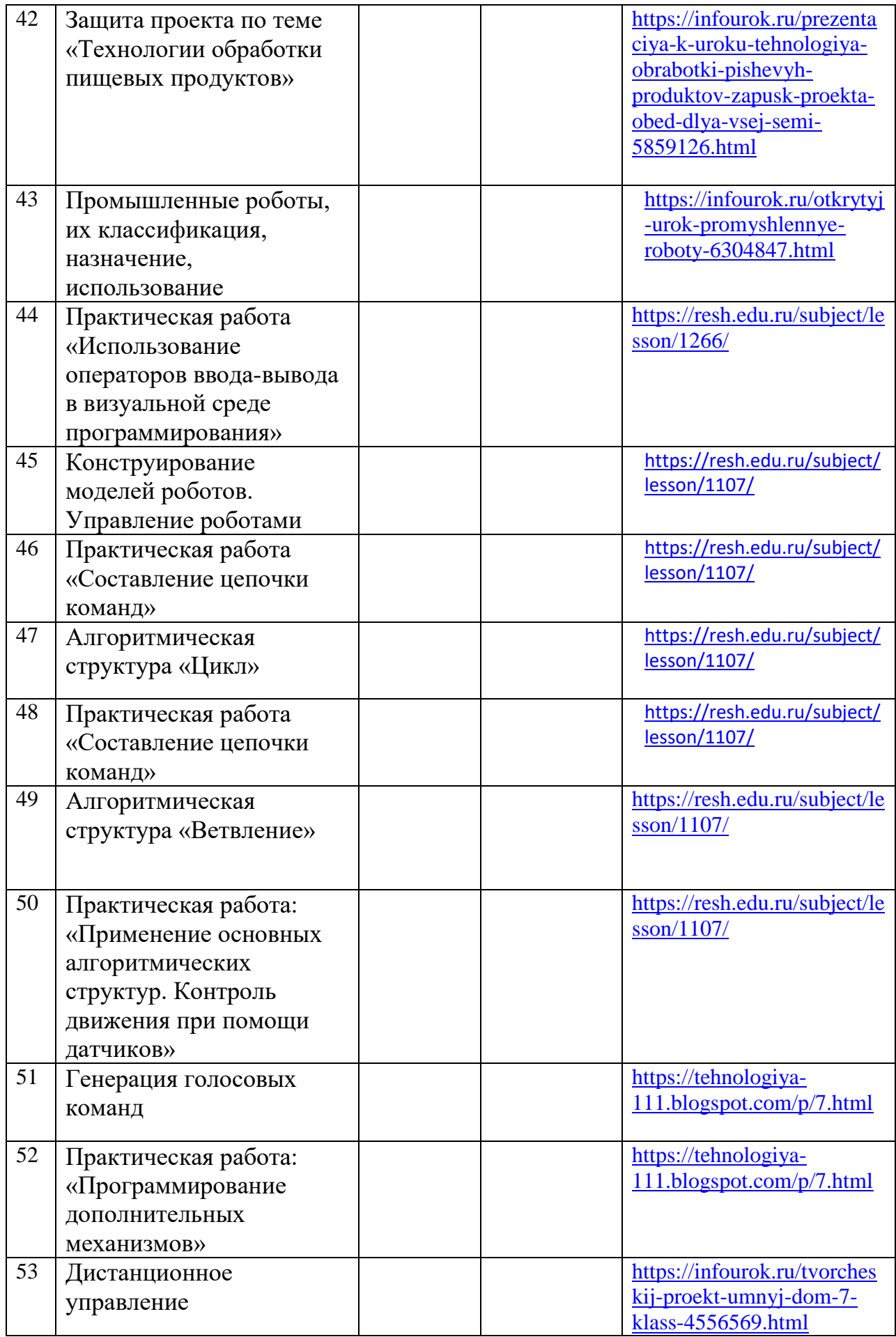

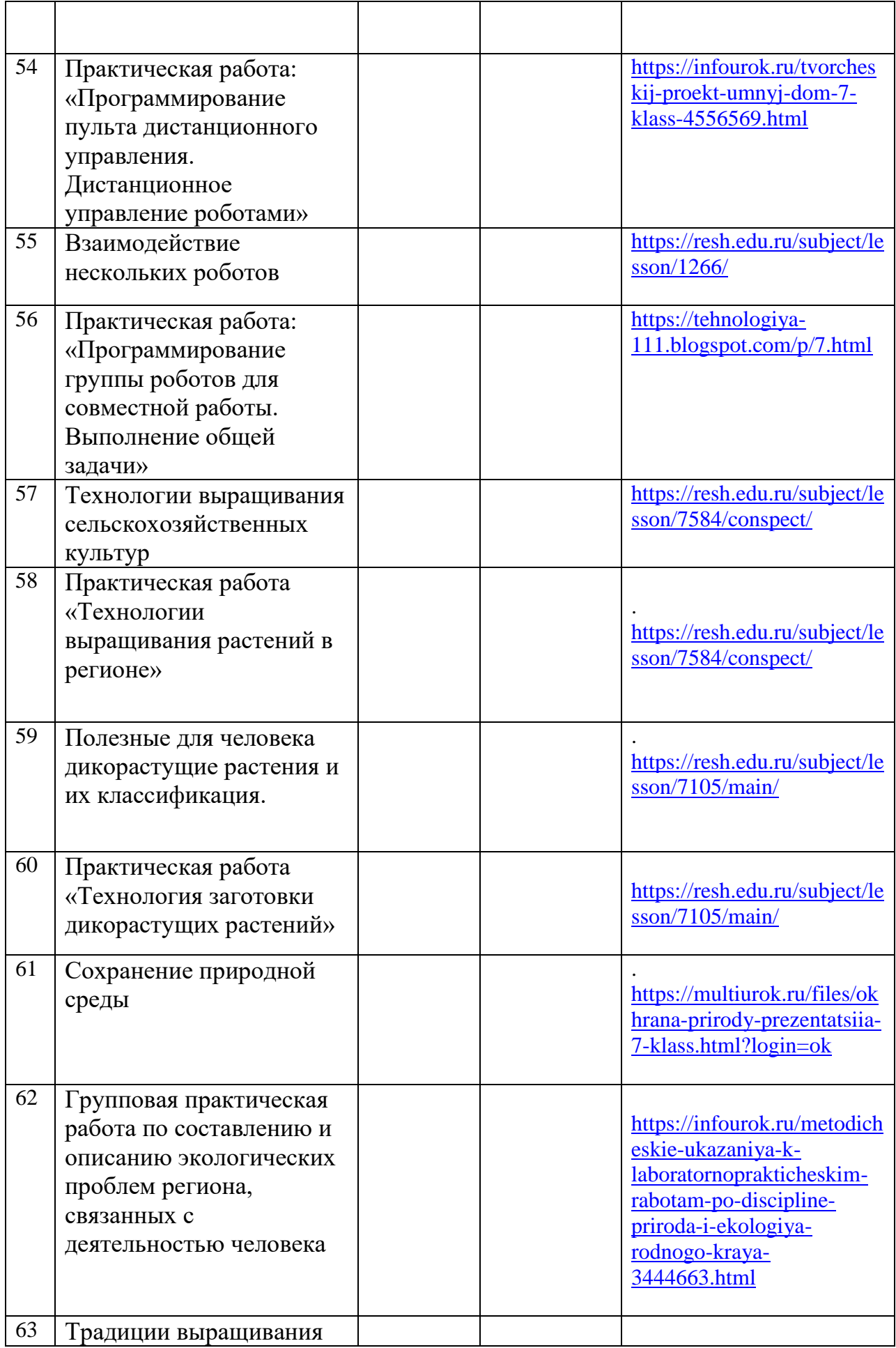

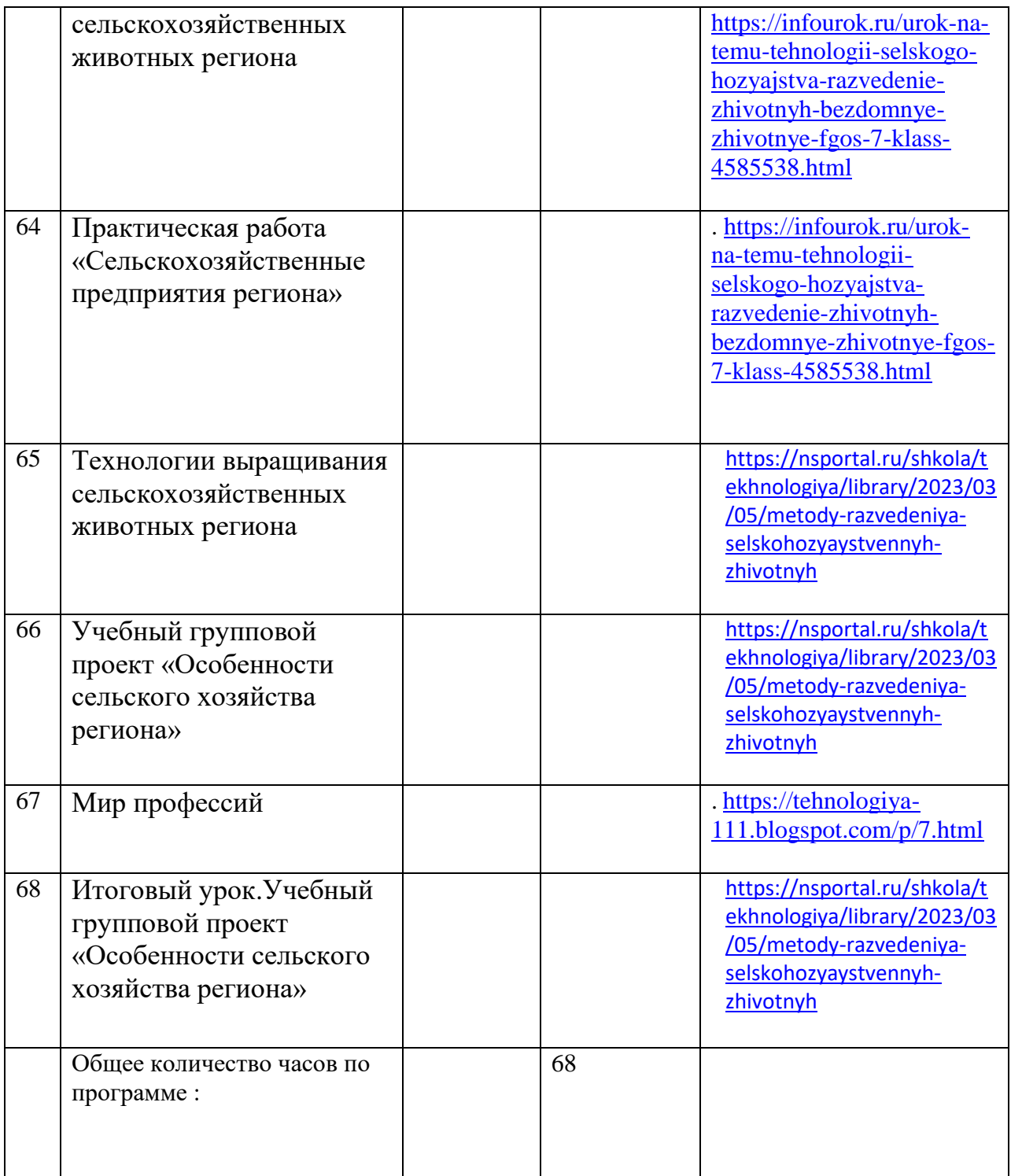